# Komputerowe wspomaganie wytwarzania AlphaCAM - opis

### Informacje ogólne

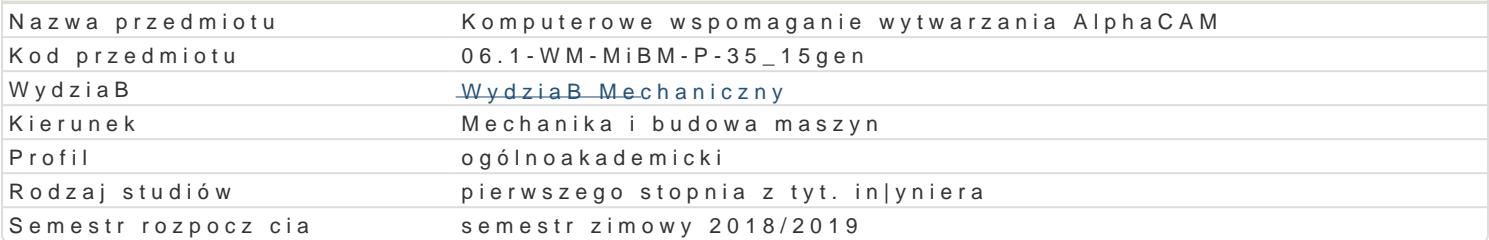

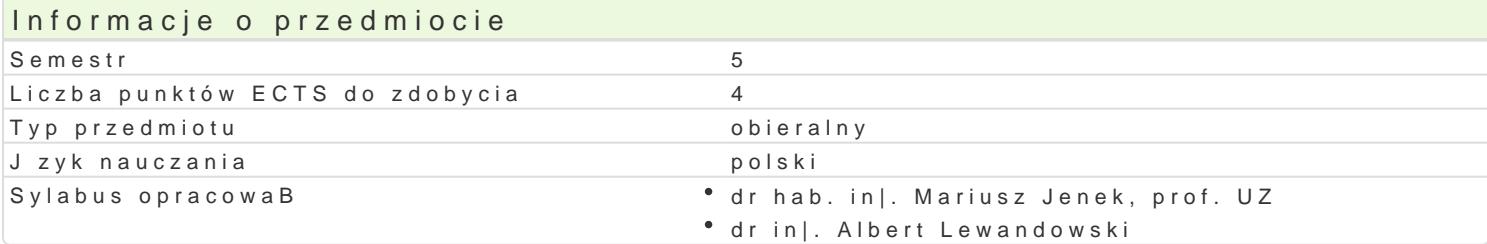

#### Formy zaj

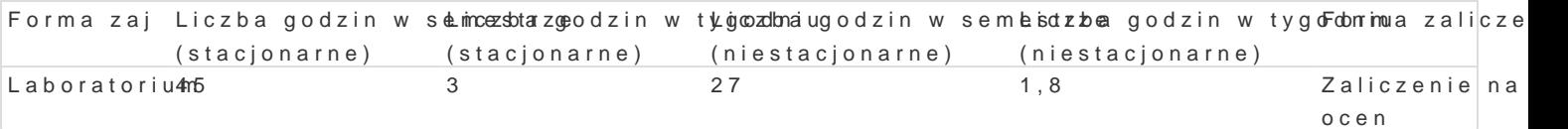

### Cel przedmiotu

Celem zaj jest przedstawienie zasad tworzenia oprogramowania na maszyny sterowane numerycznie.

### Wymagania wstpne

In|ynieria wytwarzania

## Zakres tematyczny

Zasady tworzenia oprogramowania na maszyny sterowane numerycznie. Metody obróbkowe, a sterowa obrabiarki. Wprowadzenie do programu AlphaCAM. Opracowanie procesów technologicznych z wykorzy

#### Metody ksztaBcenia

Zaj cia z wykorzystaniem laboratorium komputerowego. Praca z katalogami, ksi |kami, normami, indy

## Efekty uczenia si i metody weryfikacji osigania efektów uczenia si

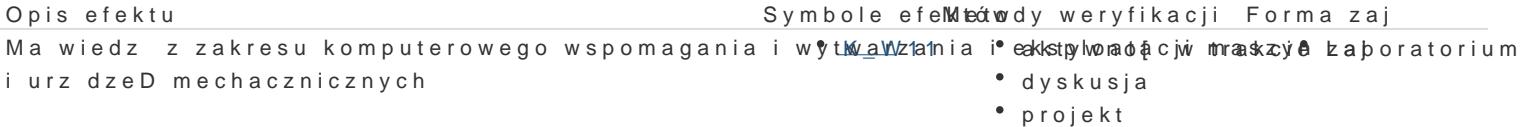

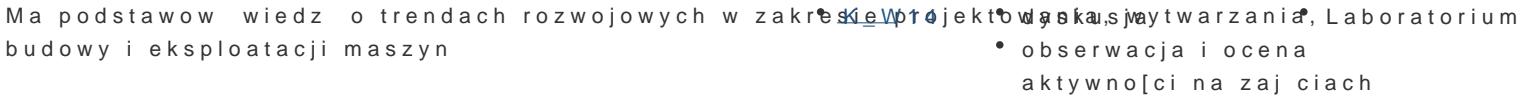

Zna podstawowe metody, techniki i narz dzia wymagane Kolla 1 roozwo<sup>o</sup>jułypskossyjach zada D • Laboratorium in|ynierskich z zakresu budowy, technologii wytwarzania i eksplo**atabs**iemwasozjyani ocena aktywno[ci na zajciach

projekt

Potrafi pozyskiwa informacje z literatury, baz danych iKinnych zródeDjekak|e w j zyku Laboratorium angielskim lub innym jzyku obcym, potrafi integrowa uzyskane informacje, dokonywa ich interpretacji a tak|e wyciga wnioski oraz formuBowa i uzasadnia opinie

Potrafi dokona wst pnej analizy ekonomicznej podejm<sup>o</sup>o.W<u>a</u>bdych dz¶apBraoDeknt|ynierskich W Laboratorium الصوارة zakresie projektowania, wytwarzania i eksploatacji maszyn

potrafi – zgodnie z dan specyfikacj – zaprojektowa Or<u>kazu</u>zr®alizowpaojpencaste urzdzen<sup>a</sup>i elaboratorium obiekt, system lub proces, typowe dla procesu projektowania, technologii i eksploatacji maszyn, u|ywajc wBa[ciwych metod, technik i narzdzi

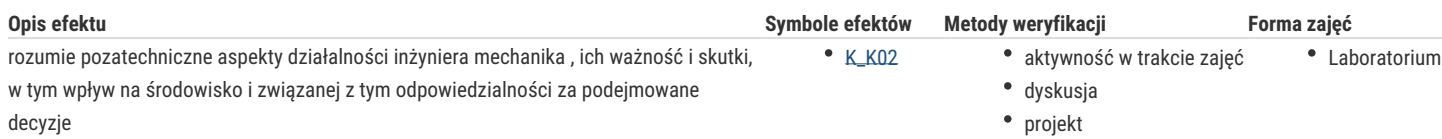

# Warunki zaliczenia

Laboratorium - warunkiem zaliczenia jest uzyskanie pozytywnych ocen ze wszystkich projektów procesów technologicznych, przewidzianych do realizacji w ramach laboratorium.

# Literatura podstawowa

1. AlphaCAM - podręcznik uzytkownika

2. AlphaCAM - materiały dydaktyczne do zajęć

# Literatura uzupełniająca

1. Feld M.:"Podstawy projektowania procesów technologicznych typowych części maszyn:, WNT, Warszawa 2000

# Uwagi

Zmodyfikowane przez dr inż. Daniel Dębowski (ostatnia modyfikacja: 17-09-2018 09:46)

Wygenerowano automatycznie z systemu SylabUZ